## **MAKING NEW PARTS IN THE UNIVERSAL ACCEPTOR pUDP2:**

*The easiest way of making new parts is to use a Universal Acceptor Plasmid such as BBa\_P10500 (pUDP2).*

The cloning site of BBa\_P10500 looks like this:

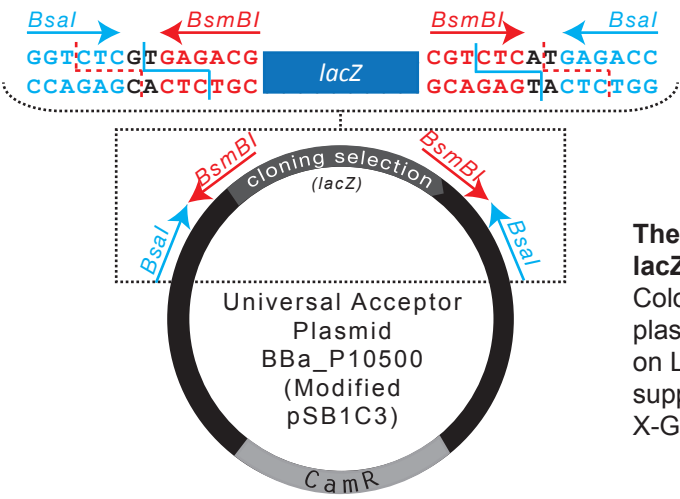

**The cloning selection is through lacZ for blue/white screening.** Colonies with the intact pUDP2 plasmid will appear blue in color on LB agar chloramphenicol plates supplemented with IPTG and X-Galactose.

## **How to use the Universal Acceptor Plasmid**

Sequences containing no Bsal or BsmBI sites can be amplified with oligonucleotide primers with 5' overhangs that:

- (i) Add BsmBI recognition sequences to allow one step digestion-ligation into BBa\_P10500
- (ii) Add the desired fusion sites (1234, 5678) that will flank the part when released from P10500 with BsaI.

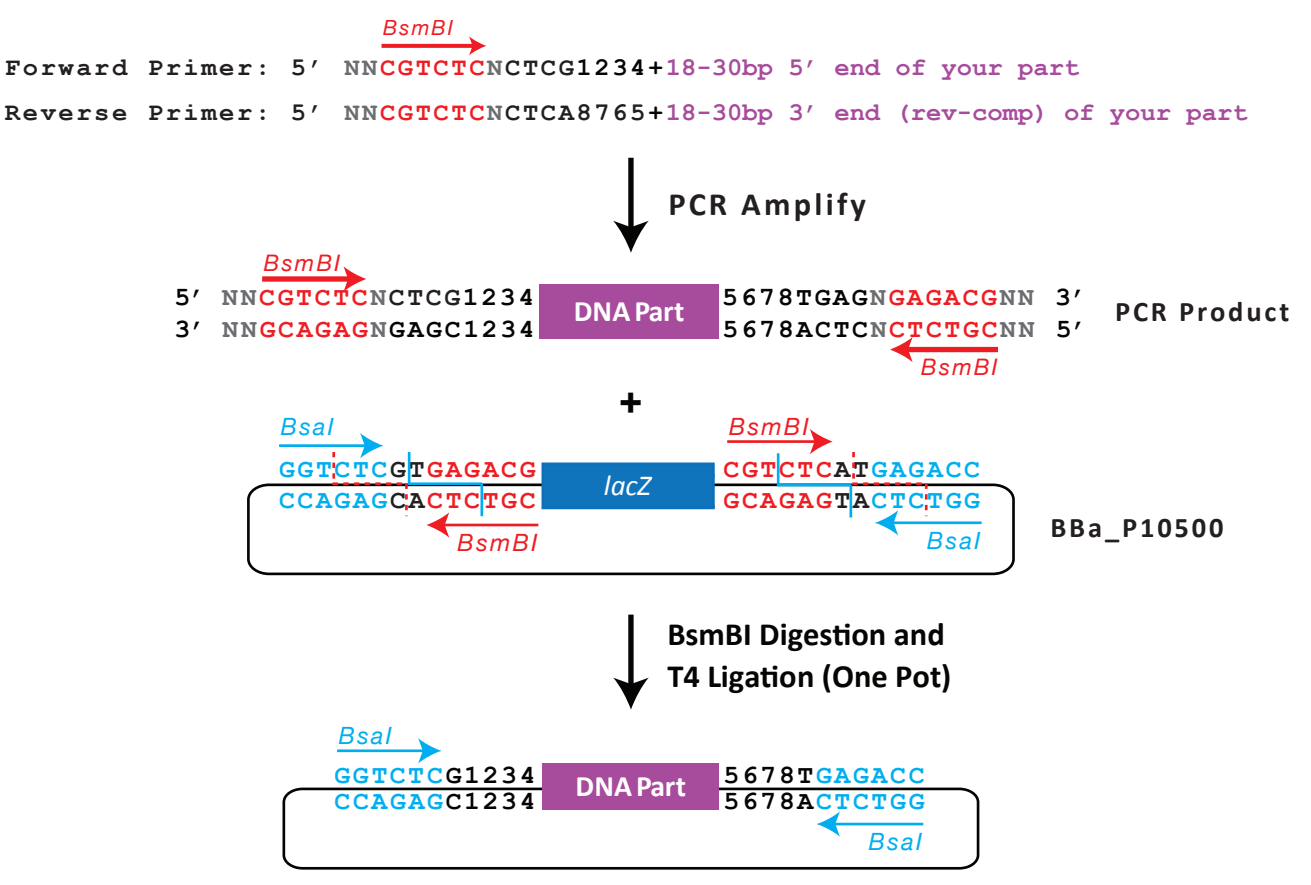